Информац**ф ГедЕРАЛЬНОЕ АГЕНТСТВО ЖЕЛЕЗНОДОРОЖНОГО ТРАНСПОРТА** дата подписания Федеральное государственное бюджетное образовательное учреждение высшего образования **«Петербургский государственный университет путей сообщения**  9abb198844dd20b92d5826d8a9981a2787b556ef**Императора Александра I» (ФГБОУ ВО ПГУПС) Рязанский филиал ПГУПС** Документ подписан простой электронной подписью ФИО: Дедова Ольга Андреевна Должность: Директор Рязанского филиала ПГУПС Уникальный программный ключ:

> УТВЕРЖДАЮ Директор Рязанского филиала ПГУПС \_\_\_\_\_\_\_\_\_\_\_\_ О.А. Дедова « 14 » июня 2024г.

### **РАБОЧАЯ ПРОГРАММА УЧЕБНОЙ ДИСЦИПЛИНЫ**

### **ЕН.02. ИНФОРМАТИКА**

**для специальности 23.02.01 Организация перевозок и управление на транспорте (по видам)**

> Квалификация – **техник** вид подготовки - базовая

Форма обучения - очная

Рязань, 2024г.

Рабочая программа учебной дисциплины ЕН.02. Информатика разработана на основе Федерального государственного образовательного стандарта (далее ФГОС) среднего профессионального образования (далее СПО) по специальности 23.02.01 Организация перевозок и управление на транспорте (по видам) (базовая подготовка), утвержденного приказом Министерства образования и науки РФ № 176 от 20 марта 2024 г.

**Разработчик программы:**

Капланова М.М., преподаватель Петрозаводского филиала ПГУПС

*Рецензент:* Ножичковская А.С., преподаватель Петрозаводского филиала ПГУПС

## **СОДЕРЖАНИЕ**

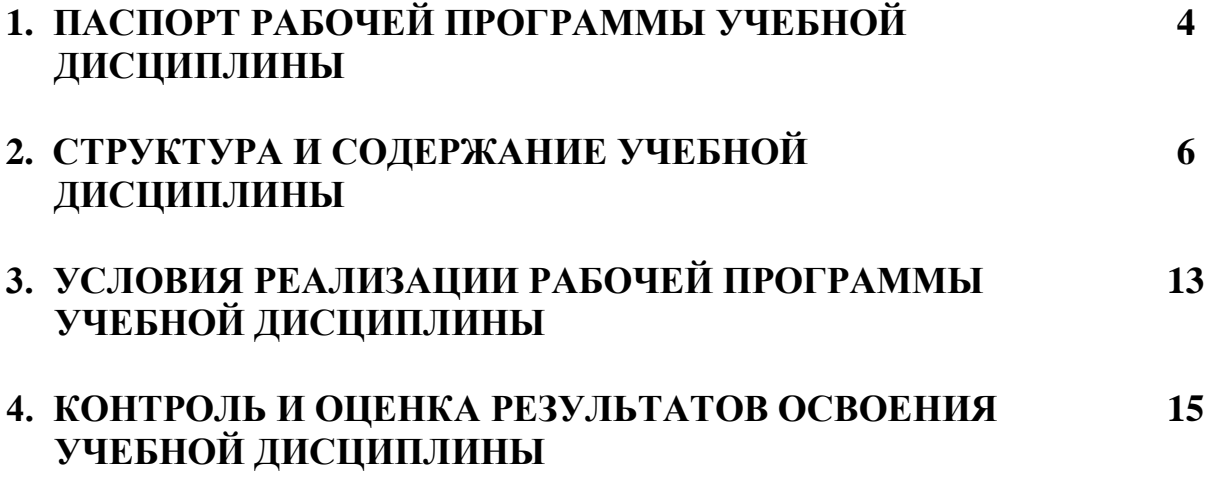

## **1. ПАСПОРТ РАБОЧЕЙ ПРОГРАММЫ УЧЕБНОЙ ДИСЦИПЛИНЫ**

### **1.1. Область применения рабочей программы**

Рабочая программа учебной дисциплины является частью программы подготовки специалистов среднего звена в соответствии с ФГОС СПО по специальности *23.02.01 Организация перевозок и управление на транспорте (по видам)* (базовая подготовка).

### **1.2. Место учебной дисциплины в структуре программы подготовки специалистов среднего звена:**

Учебная дисциплина относится к *математическому и общему естественнонаучному* учебному циклу.

### **1.3. Цели и задачи учебной дисциплины – требования к результатам освоения учебной дисциплины:**

В результате освоения учебной дисциплины обучающийся должен **уметь**:

использовать изученные прикладные программные средства.

**знать**:

основные понятия автоматизированной обработки информации, общий состав и структуру электронно-вычислительных машин и вычислительных систем;

базовые системные продукты и пакеты прикладных программ.

**В результате освоения учебной дисциплины происходит поэтапное формирование общих и профессиональных компетенций:**

ОК 01. Выбирать способы решения задач профессиональной деятельности применительно к различным контекстам.

ОК 02. Использовать современные средства поиска, анализа и интерпретации информации и информационных технологий для выполнения задач профессиональной деятельности.

ОК 03. Планировать и реализовывать собственное профессиональное и личностное развитие, предпринимательскую деятельность в профессиональной сфере, использовать знания по финансовой грамотности в различных жизненных ситуациях.

ОК 04. Эффективно взаимодействовать и работать в коллективе и команде.

ОК 05. Осуществлять устную и письменную коммуникацию на государственном языке Российской Федерации с учетом особенностей социального и культурного контекста.

ОК 09. Пользоваться профессиональной документацией на государственном и иностранном языках.

ПК 1.1. Выполнять операции по осуществлению перевозочного процесса с применением современных информационных технологий управления перевозками.

ПК 2.1. Организовывать работу персонала по планированию и организации перевозочного процесса.

ПК 2.3. Организовывать работу персонала по технологическому обслуживанию

перевозочного процесса.

ПК 3.1. Организовывать работу персонала по обработке перевозочных документов и осуществлению расчетов за услуги, предоставляемые транспортными организациями.

### **1.4. Количество часов на освоение рабочей программы учебной дисциплины:**

Максимальная учебная нагрузка обучающегося -136 часов, том числе:

обязательная часть - 127 часов;

вариативная часть – 9 часов.

Увеличение количества часов рабочей программы за счет часов вариативной части направлено на *расширение* объема знаний по разделам программы.

максимальной учебной нагрузки обучающегося - 136 часов, в том числе: обязательной аудиторной учебной нагрузки обучающегося - 92 часа; самостоятельной работы обучающегося - 44 часа.

# **2. СТРУКТУРА И СОДЕРЖАНИЕ УЧЕБНОЙ ДИСЦИПЛИНЫ**

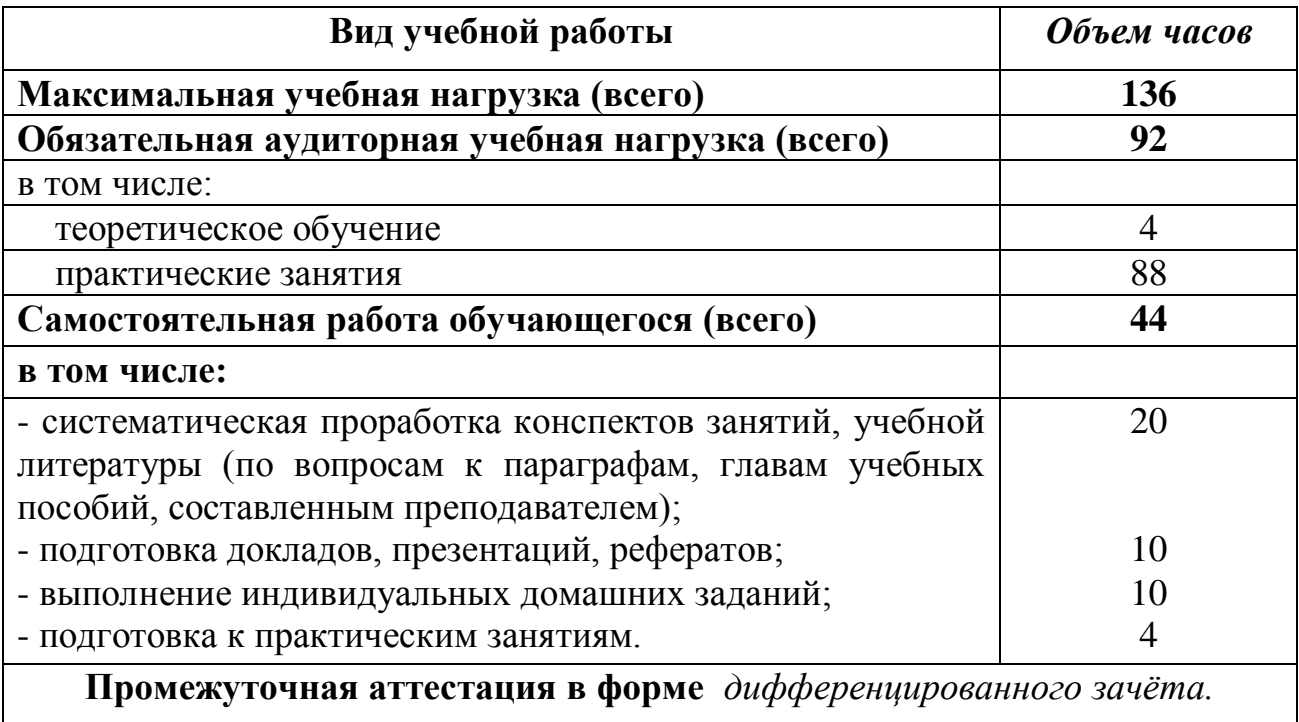

## **2.1. Объем учебной дисциплины и виды учебной работы**

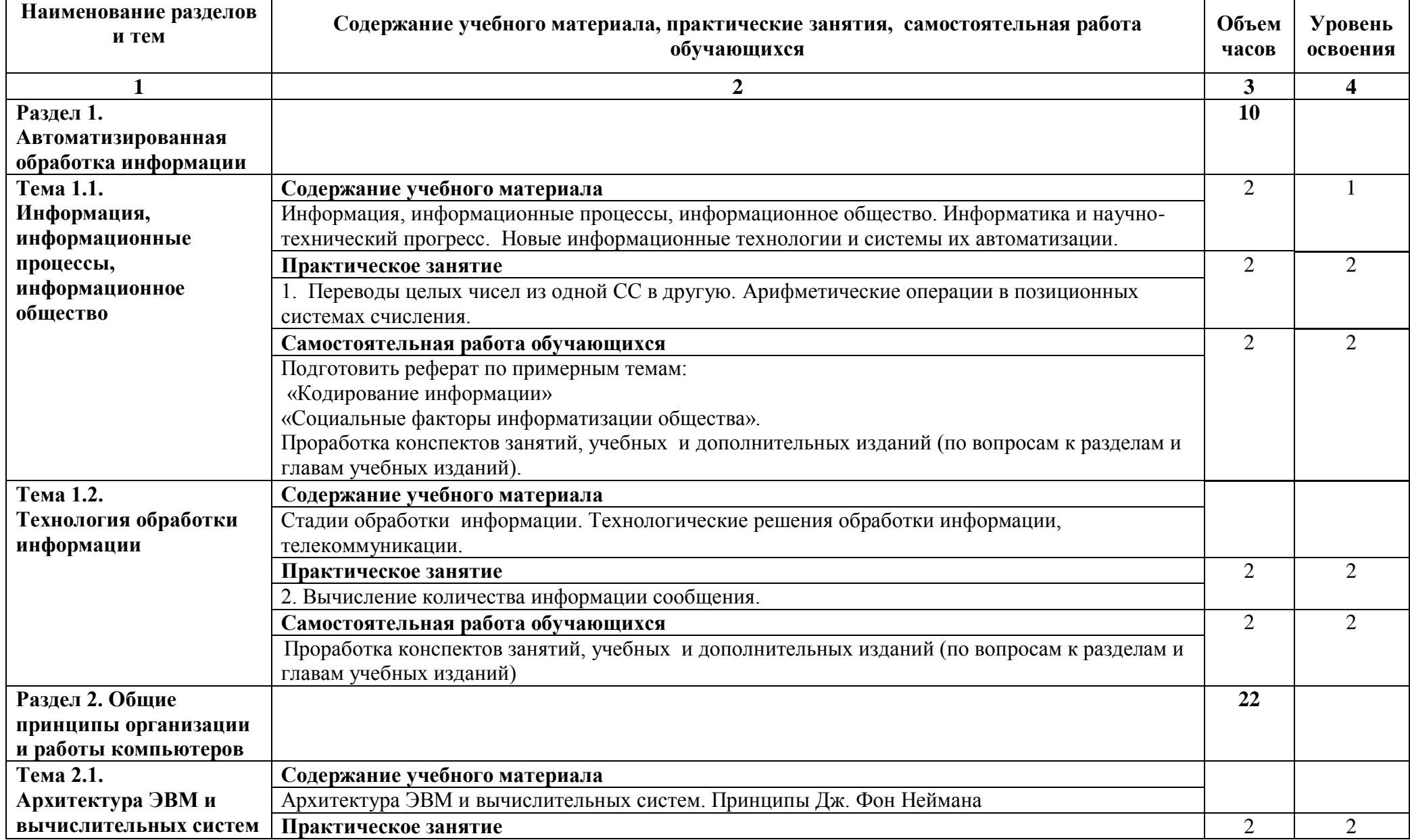

## **2.2. Тематический план и содержание учебной дисциплины**

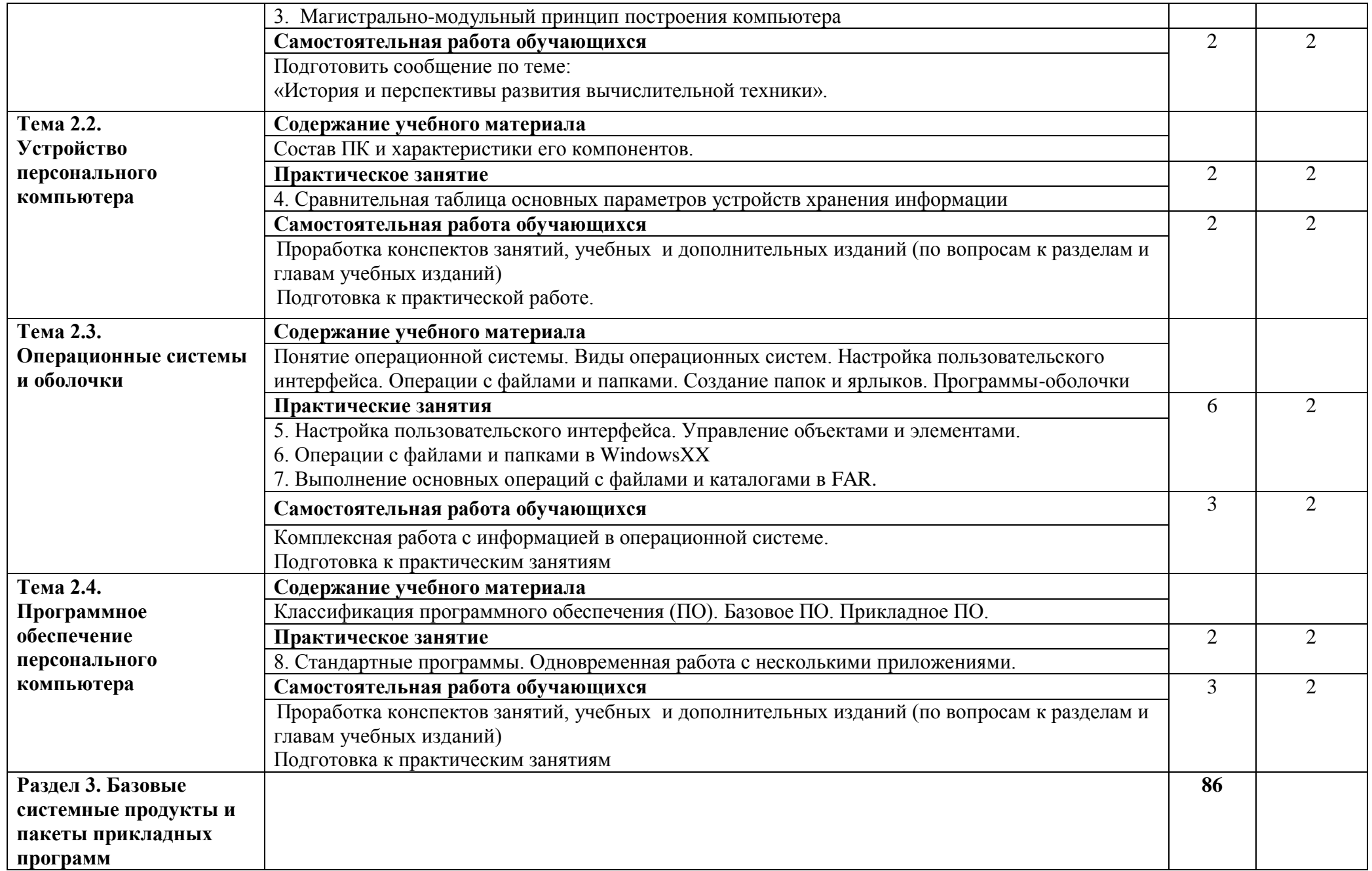

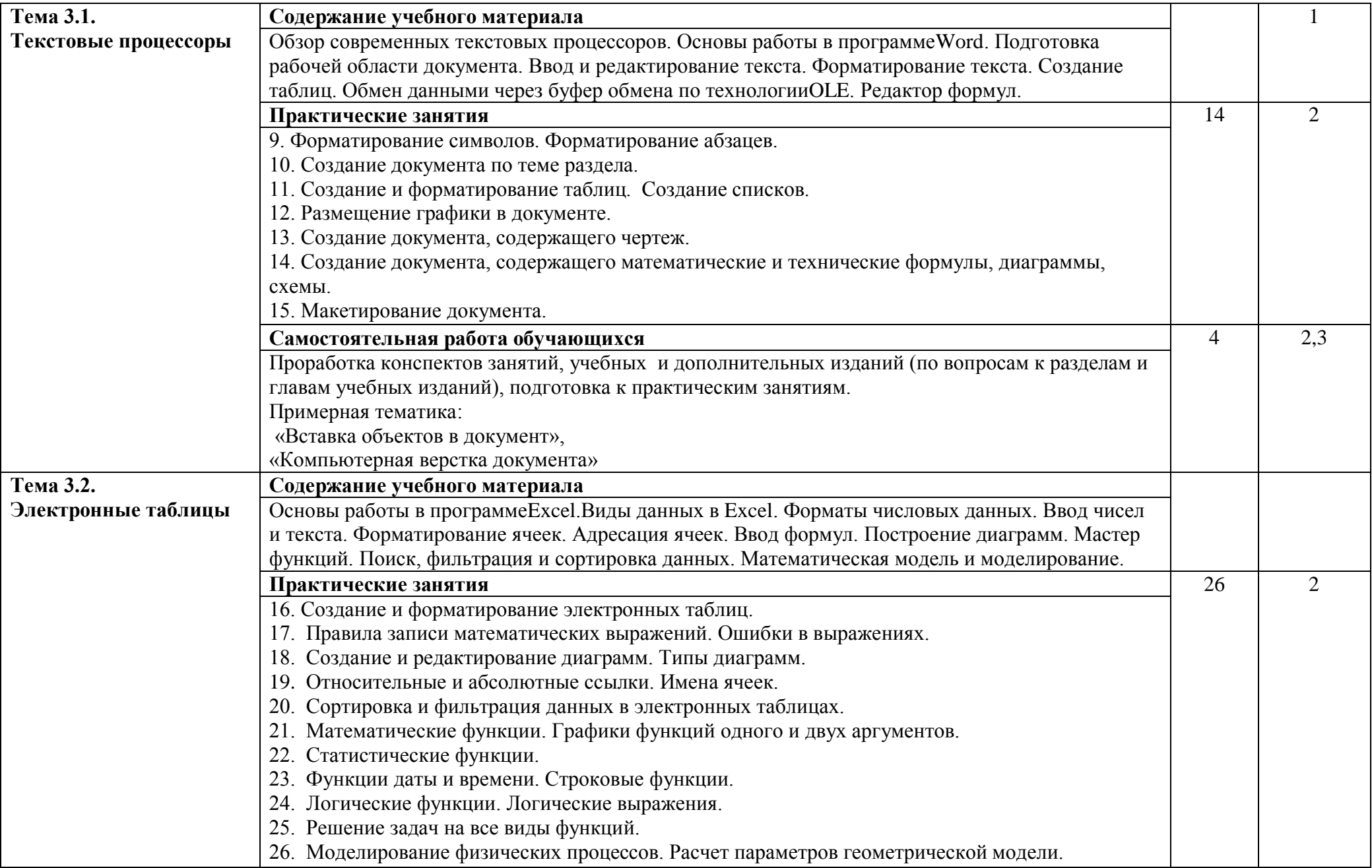

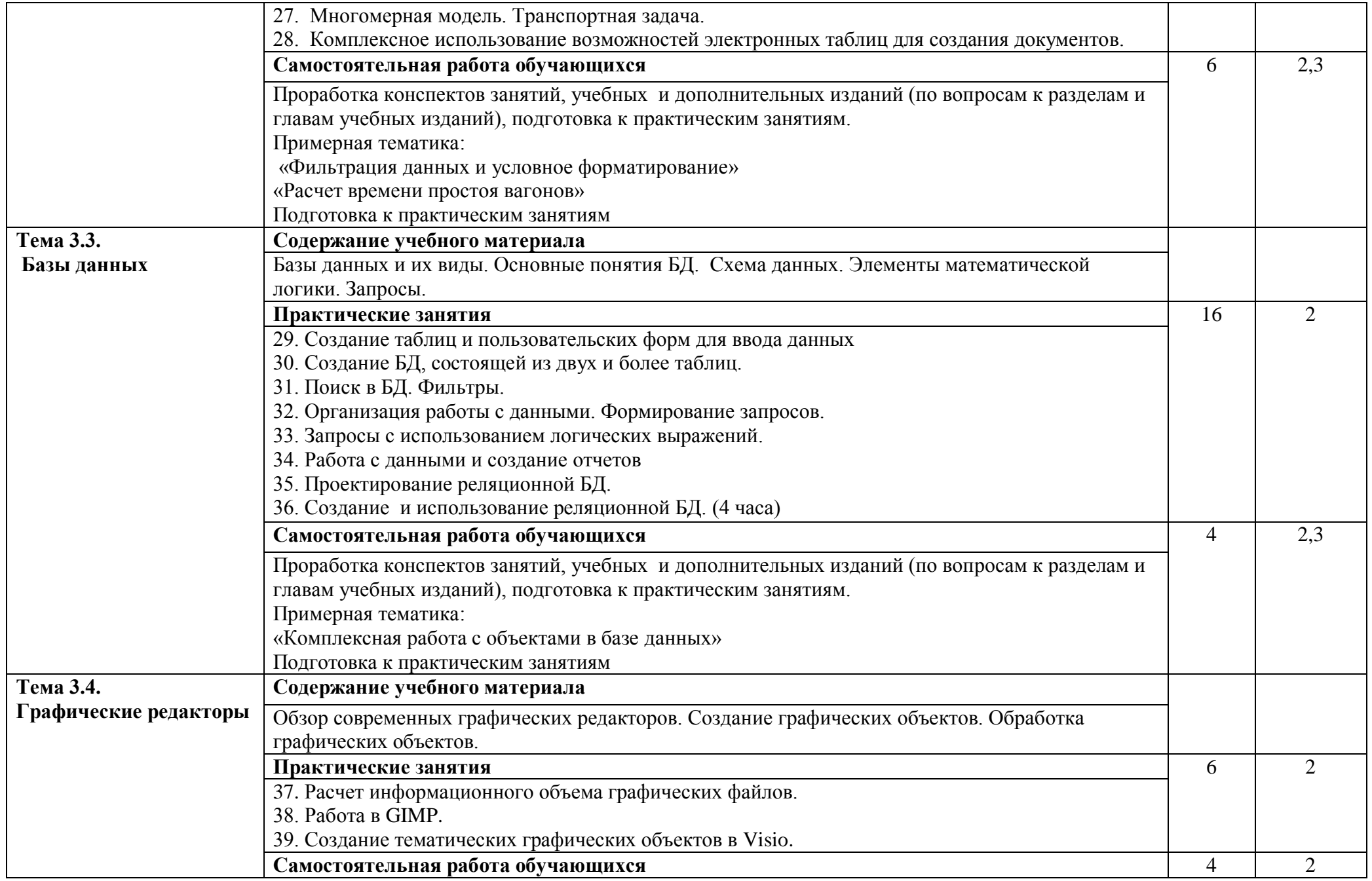

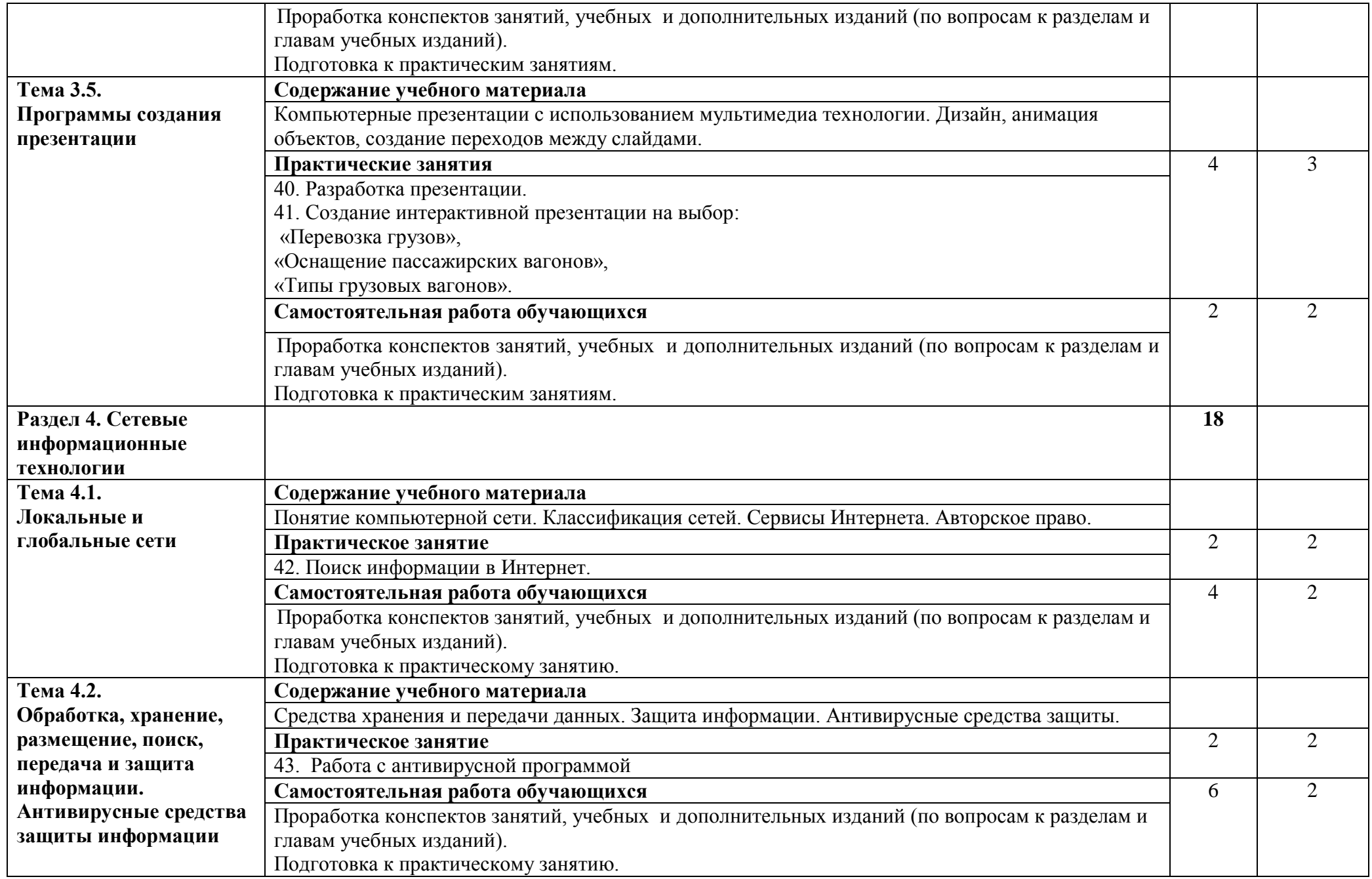

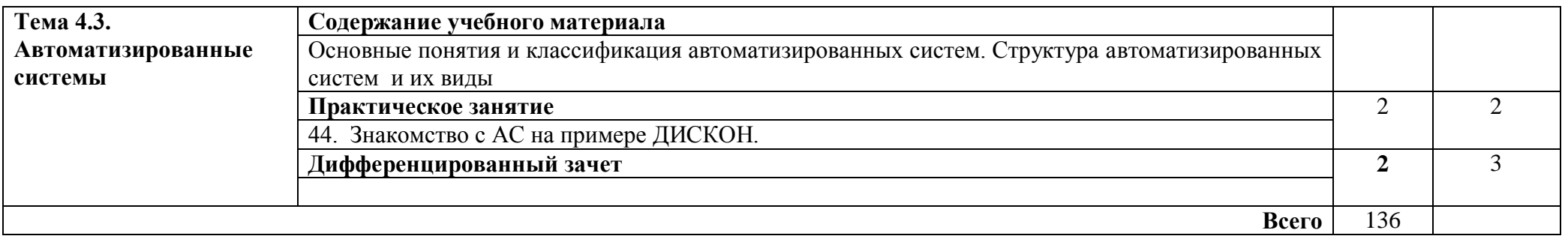

Для характеристики уровня освоения учебного материала используются следующие обозначения:

1. – ознакомительный (узнавание ранее изученных объектов, свойств);

2. – репродуктивный (выполнение деятельности по образцу, инструкции или под руководством);

3. – продуктивный (планирование и самостоятельное выполнение деятельности, решение проблемных задач).

### **3. УСЛОВИЯ РЕАЛИЗАЦИИ РАБОЧЕЙ ПРОГРАММЫ УЧЕБНОЙ ДИСЦИПЛИНЫ**

#### **3.1. Материально-техническое обеспечение**

Реализация рабочей программы учебной дисциплины требует наличия лаборатории *Информатики и информационных систем*.

Оборудование лаборатории и рабочих мест лаборатории:

*Специализированная учебная мебель: рабочее место преподавателя, оборудованное компьютером, ученические столы – двухместные, столы компьютерные, стулья, технические средства обучения: проектор стационарный, экран проекционный, компьютеры, учебно - наглядные пособия: стенды тематические, методические рекомендации по МДК, учебной практике, оборудование: системный блок, набор комплектующих.*

### **3.2. Информационное обеспечение обучения**

Перечень рекомендуемой учебной литературы, информационных ресурсов сети Интернет.

#### Основная учебная литература

1.Лопатин, В. М. Информатика : учебник для спо / В. М. Лопатин, С. С. Кумков. — Санкт-Петербург : Лань, 2021. — 216 с. — ISBN 978-5-8114-7991-7. — Текст : электронный // Лань : электронно-библиотечная система. — URL: <https://e.lanbook.com/book/180811> — Режим доступа: для авториз. пользователей. 2. Гаврилов, М. В. Информатика и информационные технологии : учебник для среднего профессионального образования / М. В. Гаврилов, В. А. Климов. — 4-е изд., перераб. и доп. — Москва : Издательство Юрайт, 2022. — 383 с. — (Профессиональное образование). — ISBN 978-5-534-03051-8. — Текст : электронный // Образовательная платформа Юрайт [сайт]. — URL: <https://urait.ru/bcode/489603>

Дополнительная учебная литература

1. Информационные технологии в 2 т. Том 1 : учебник для среднего профессионального образования / В. В. Трофимов, О. П. Ильина, В. И. КИЯЕВ, Е. В. Трофимова ; под редакцией В. В. Трофимова. — Москва : Издательство Юрайт, 2022. — 238 с. — (Профессиональное образование). — ISBN 978-5-534- 03964-1. — Текст : электронный // Образовательная платформа Юрайт [сайт]. — URL:<https://urait.ru/bcode/490102>

2. Информационные технологии в 2 т. Том 2 : учебник для среднего профессионального образования / В. В. Трофимов, О. П. Ильина, В. И. КИЯЕВ, Е. В. Трофимова ; под редакцией В. В. Трофимова. — Москва : Издательство Юрайт, 2022. — 390 с. — (Профессиональное образование). — ISBN 978-5-534- 03966-5. — Текст : электронный // Образовательная платформа Юрайт [сайт]. — URL:<https://urait.ru/bcode/490103>

### **3.3. Выполнение требований ФГОС в части использования активных и интерактивных форм обучения.**

В целях реализации компетентностного подхода рабочая программа предусматривает использование в образовательном процессе активных и интерактивных форм проведения занятий в целях формирования и развития общих и профессиональных компетенций:

Тема 3.2. Электронные таблицы. Практическое занятие «Многомерная модель. Транспортная задача» в форме case-study (разбор конкретной ситуации);

Тема 3.5. Программы создания презентации. Практическое занятие «Создание интерактивной презентации на выбор» в форме «круглого стола»;

Мастер-класс по теме 3.4. Графические редакторы. Практическое занятие «Обработка графических объектов».

### **4. КОНТРОЛЬ И ОЦЕНКА РЕЗУЛЬТАТОВ ОСВОЕНИЯ УЧЕБНОЙ ДИСЦИПЛИНЫ**

Оценка качества освоения учебной дисциплины включает текущий контроль успеваемости и промежуточную аттестацию.

Текущий контроль успеваемости осуществляется преподавателем в процессе проведения практических занятий, тестирования, а также выполнения обучающимися индивидуальных заданий в соответствии с фондом оценочных средств по учебной дисциплине.

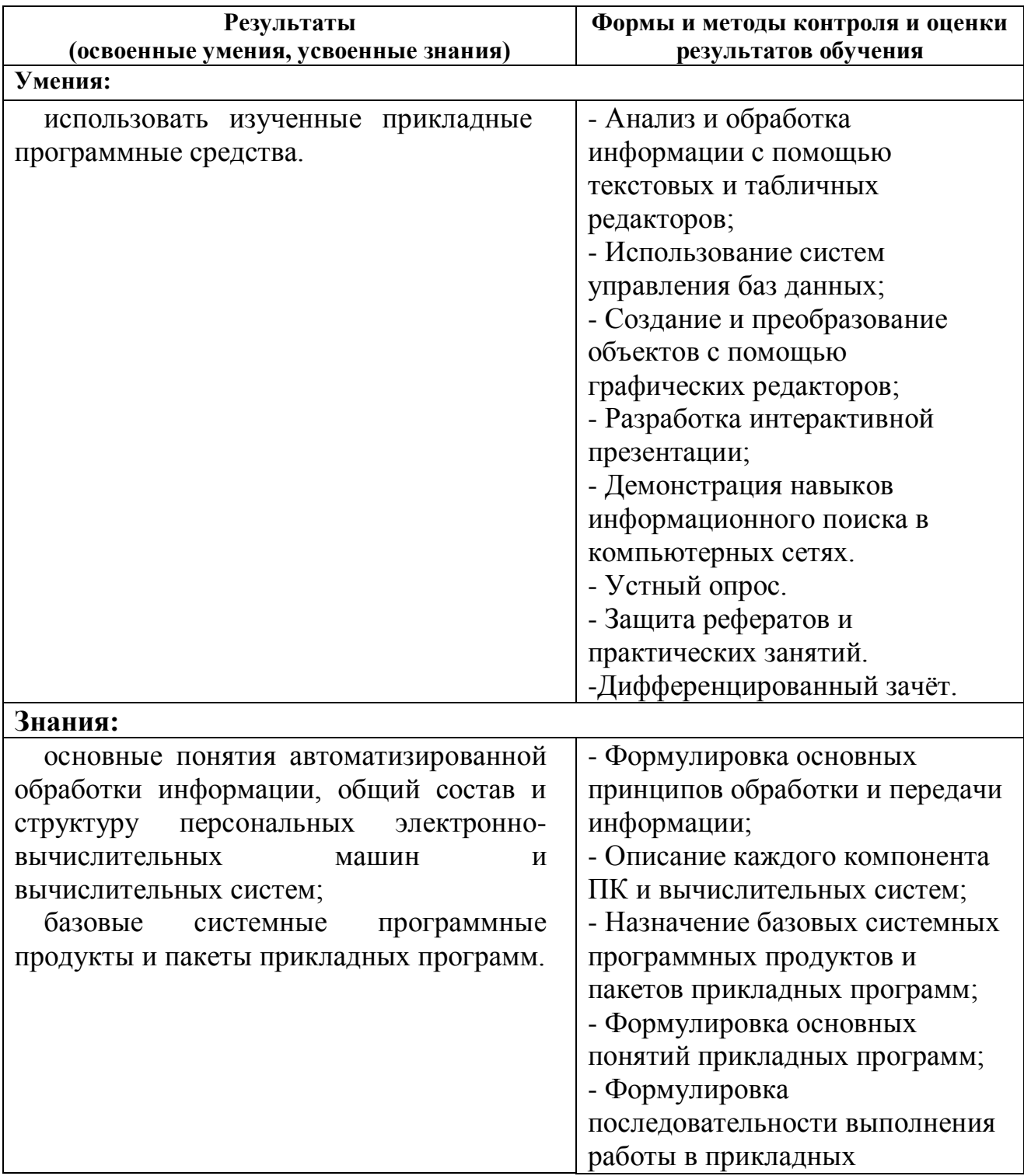

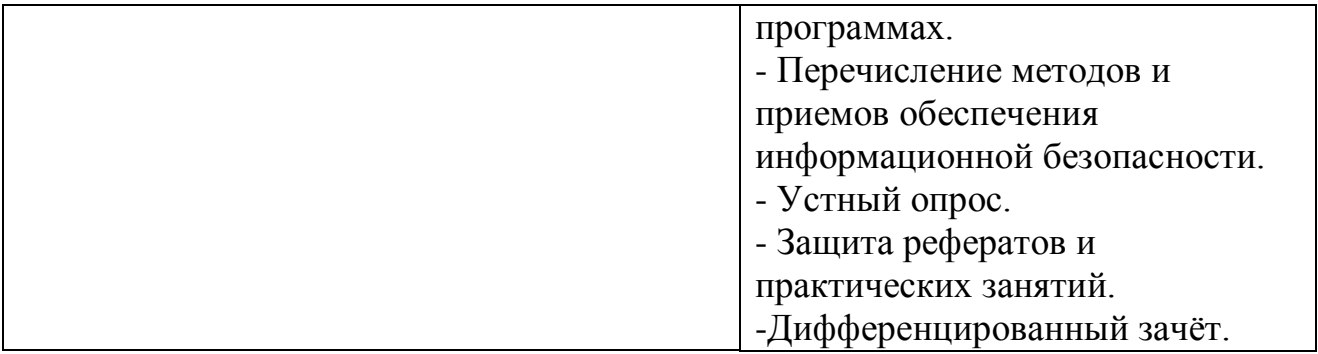